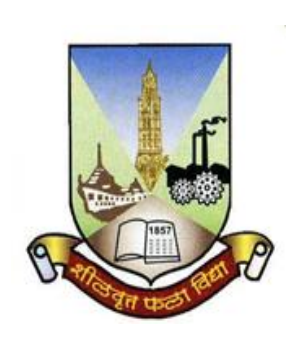

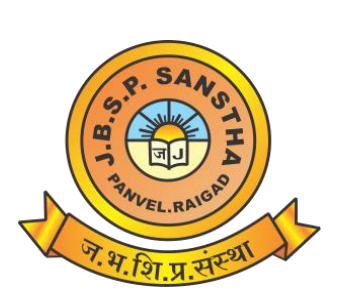

# **Janardan Bhagat Shikshan Prasarak Sanstha's CHANGU KANA THAKUR ARTS, COMMERCE & SCIENCE COLLEGE, NEW PANVEL (AUTONOMOUS)**

**Re-accredited 'A+' Grade by NAAC 'College with Potential for Excellence' Status Awarded by UGC 'Best College Award' by University of Mumbai**

> **Program: B.A. Revised Syllabus of S.Y.B.A. Applied Component Choice Based Credit & Grading System (75:25) w.e.f. Academic Year 2020-21**

## **Syllabus for III and IV Semester APPLIED COMPONENT Computer Programming Based on Credit Based and Grading System with Effect from the Academic Year 2020-21**

#### **Name of the Programme:** S.Y.B.A.

**Course Title:** Computer Programming I and II (Applied Component)

**Credit Structure:** No. of Credits per Semester for Theory - 02

No. of Credits per Semester for Practical - 01

**No. of lectures per Practical:** 3

**Work load (**No. of lectures per week): 3

No. of practicals per week : 1 practical of 3 lecture periods

#### **Scheme of Examination:**

**Theory** - 75 marks: 2.5 hours at the end of each semester.

**Practical** - 25 marks: 01 hour at the end of each semester

## **Conduct of Semester End Theory Examination ( Total 75 marks)**

- **(a)** At the end of each semester, examination of 2.5 hours duration of 75 marks based on three units shall be held.
- **(b)**Pattern of Theory question paper at the end of each semester: Q1, Q2 and Q3 each shall be of 20 marks with internal choices based on units I, II and III respectively. Q.4 shall be of 15 marks with questions based on units I, II and III.

## **Conduct of Practical exam at the end of semesters III and IV (Total 25 marks)**

- **(a)** Practical Exam:15 Marks
- **(b)** Viva and Journal: 05 marks.
- **(c)** Active Participation: 05 Marks.
- 1. The questions to be asked in the practical examination shall be from the list of practicals mentioned in the practical topics. A few simple modifications may be expected during the examination.
- 2. The semester end practical examination on the machine will be of ONE hour.
- 3. Students should carry a certified journal with minimum of 06 practicals (mentioned in the practical topics) at the time of examination.
- 4. Number of students per batch for the regular practical should not exceed 20. Not more than two students should be allowed on one computer at a time.

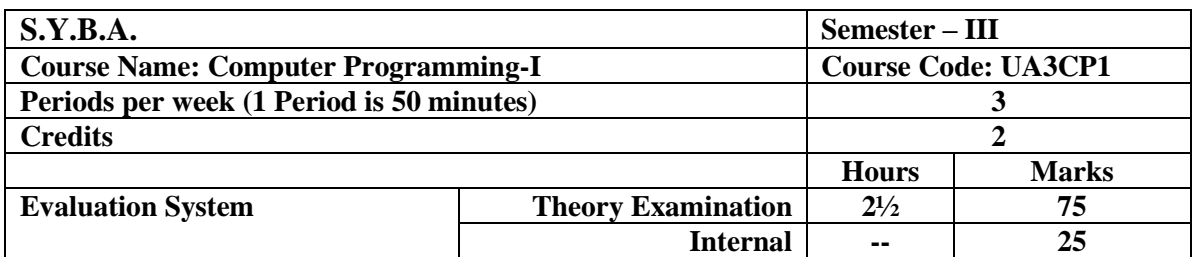

#### **Course Outcome:**

- 1) To give brief knowledge of computer hardware, software and system.
- 2) To give idea of PPT and introduce all the functions in MS Power Point.
- 3) To prepare presentations PPT with all technical aspects.
- 4) To use excel in different functions corresponding to different scenario.
- 5) To perform operations in excel as per the need

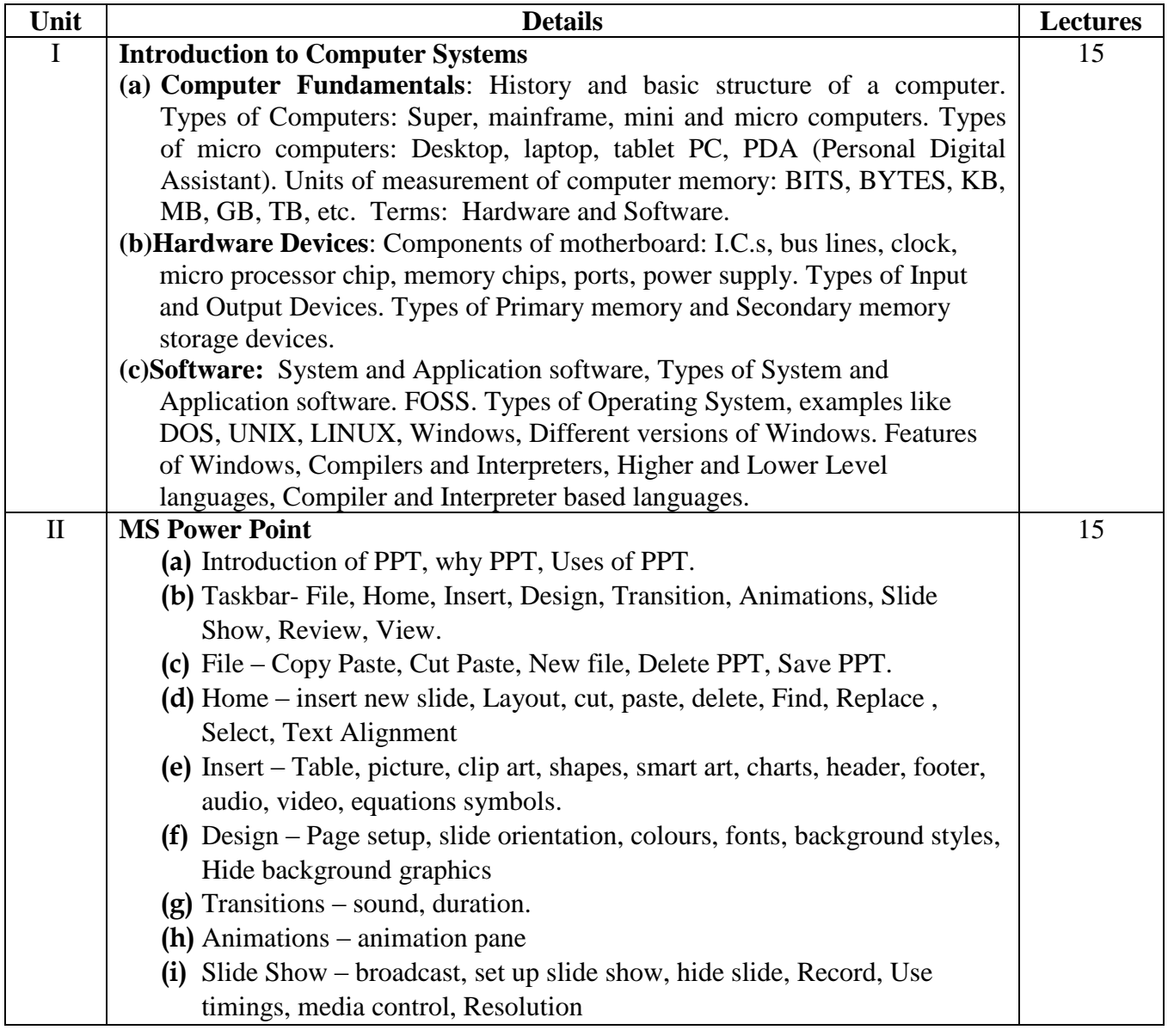

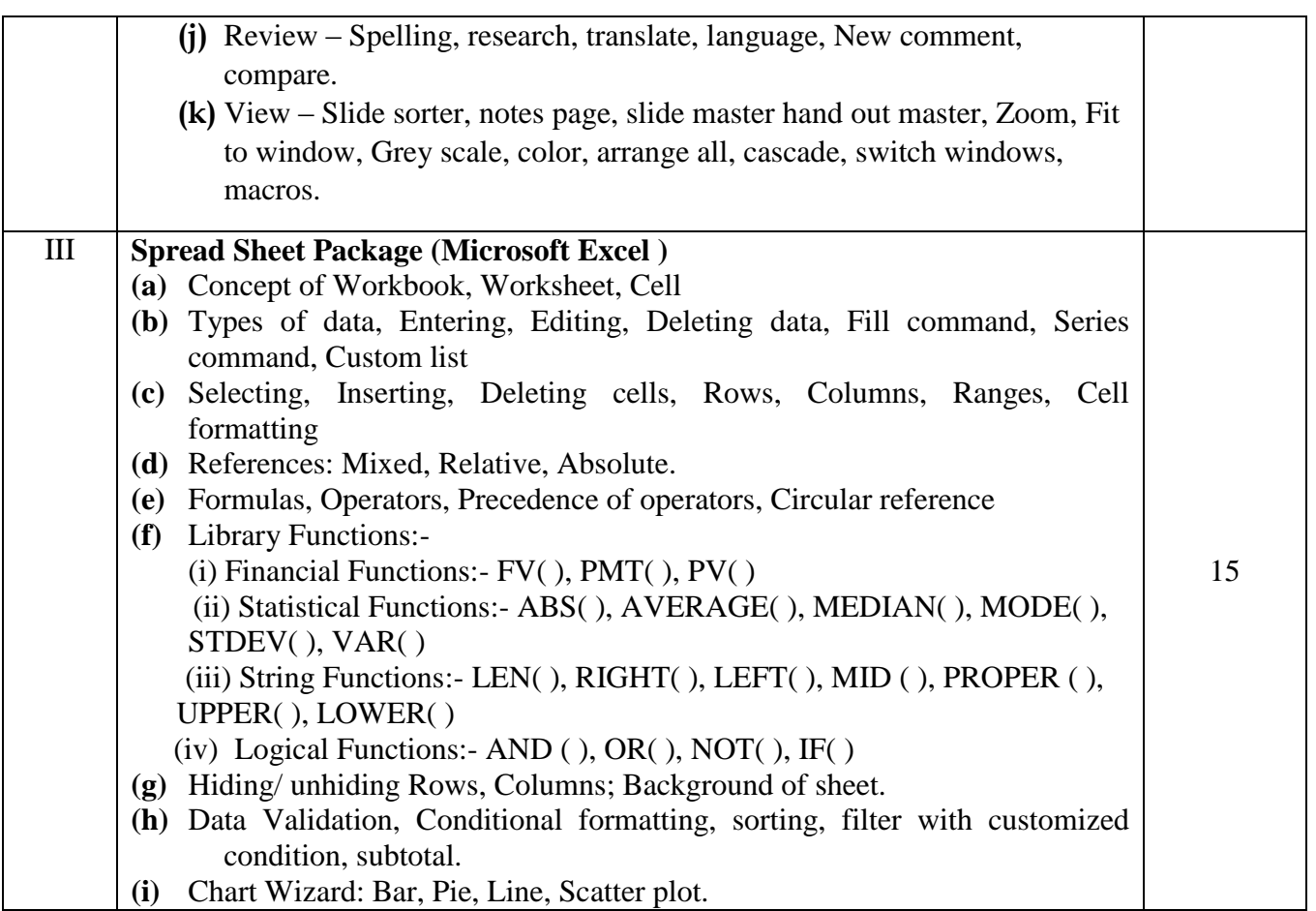

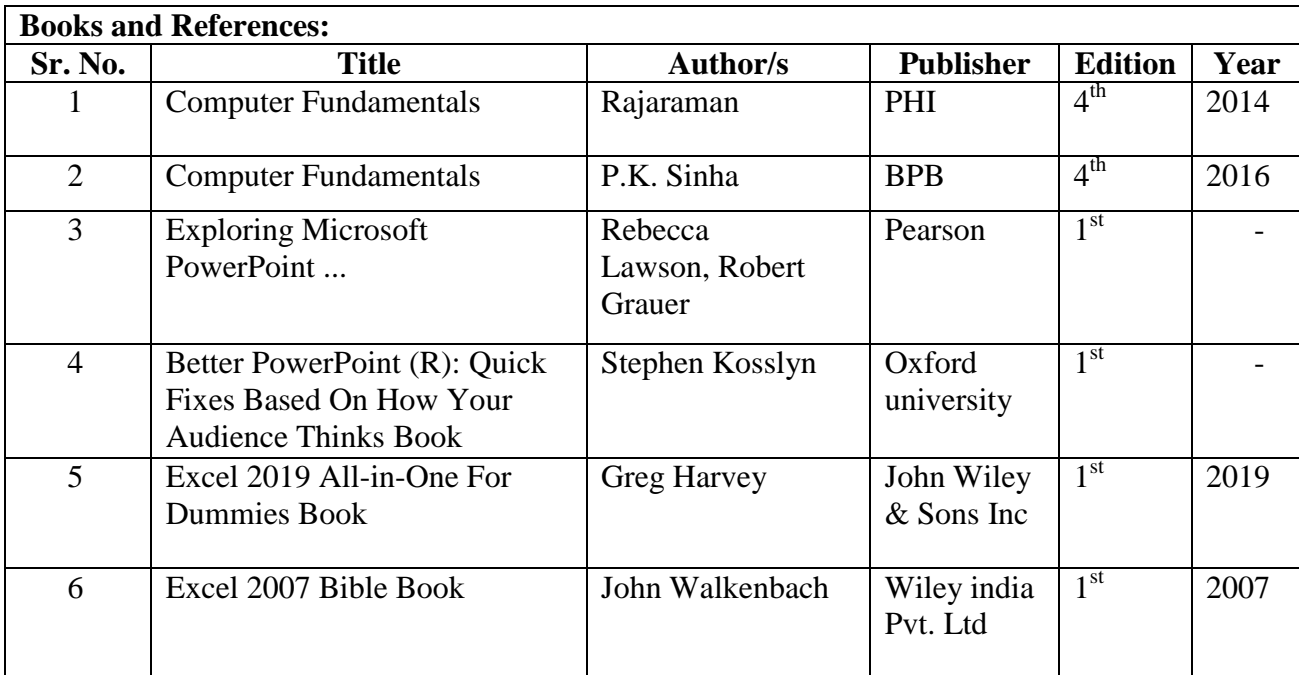

#### *S.Y.B.A. Computer Programming*

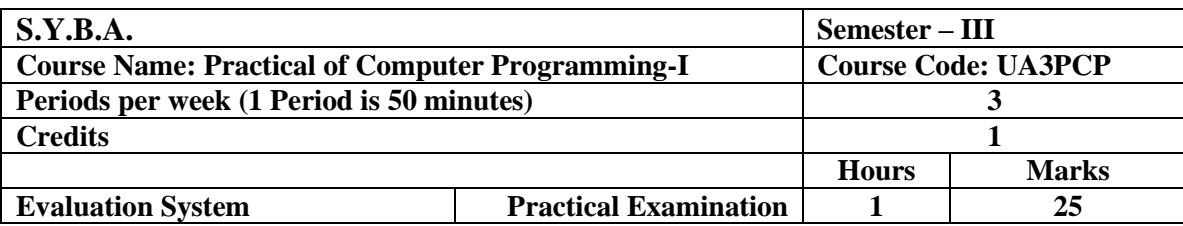

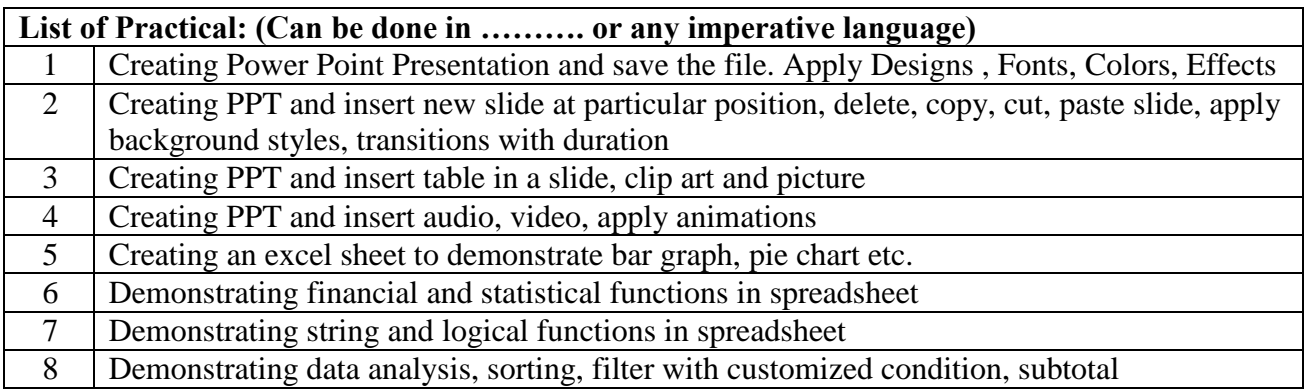

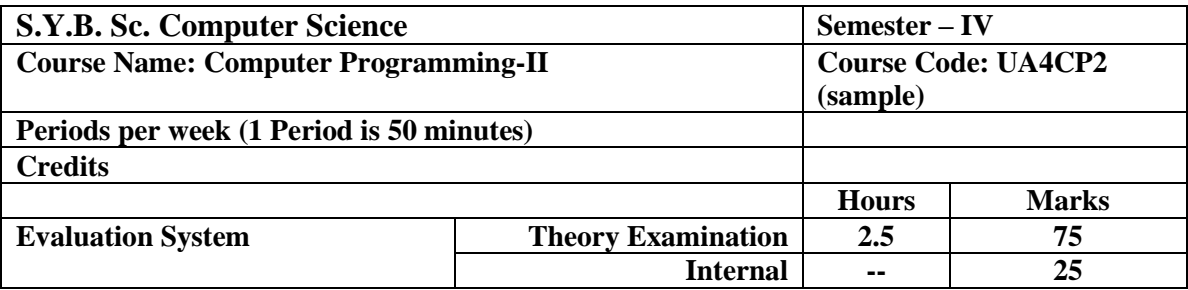

## **Course Outcome:**

- 1. Knowledge of internet and networking concepts
- 2. Knowledge and implementation of word processor
- **3.** Knowledge of internet security

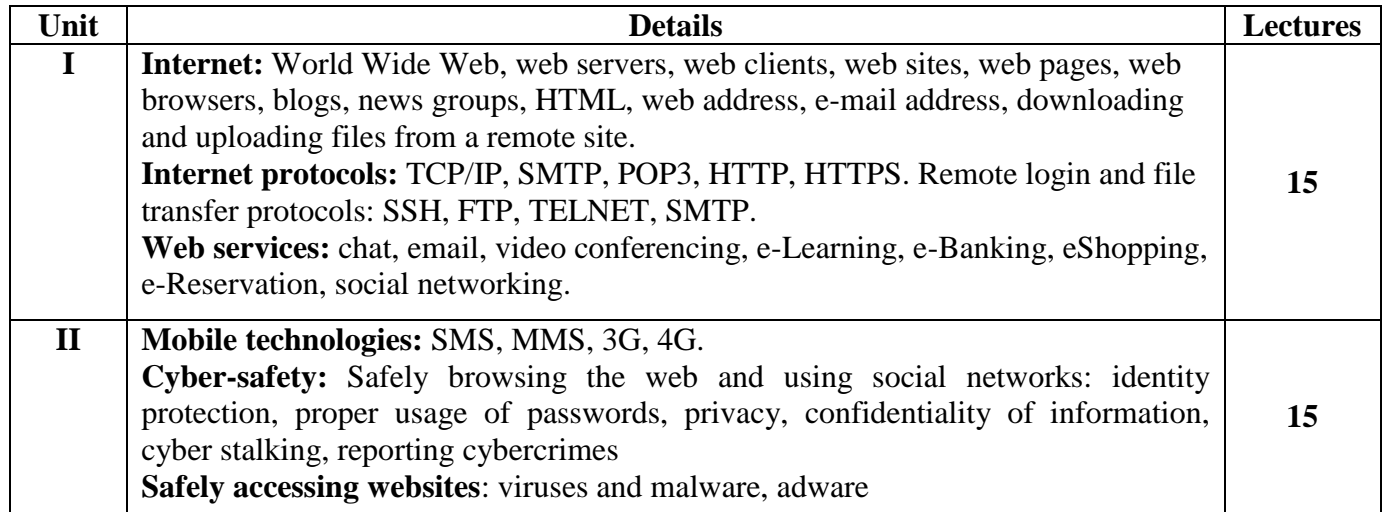

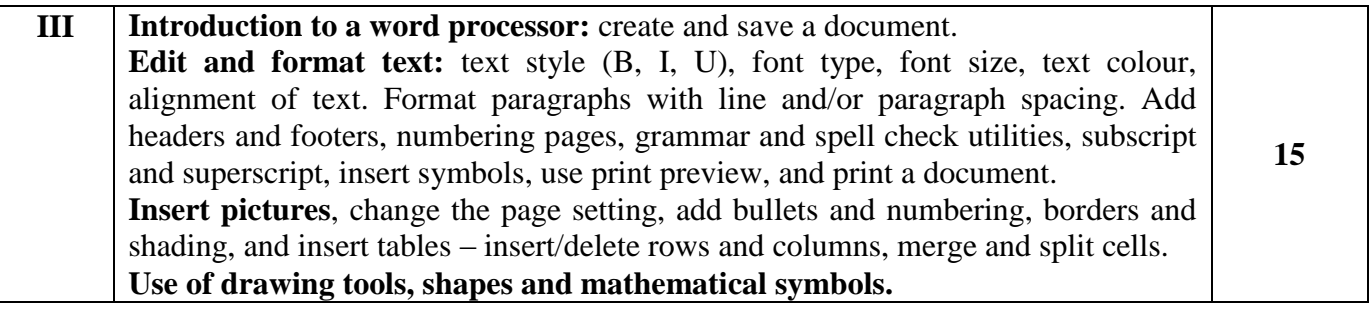

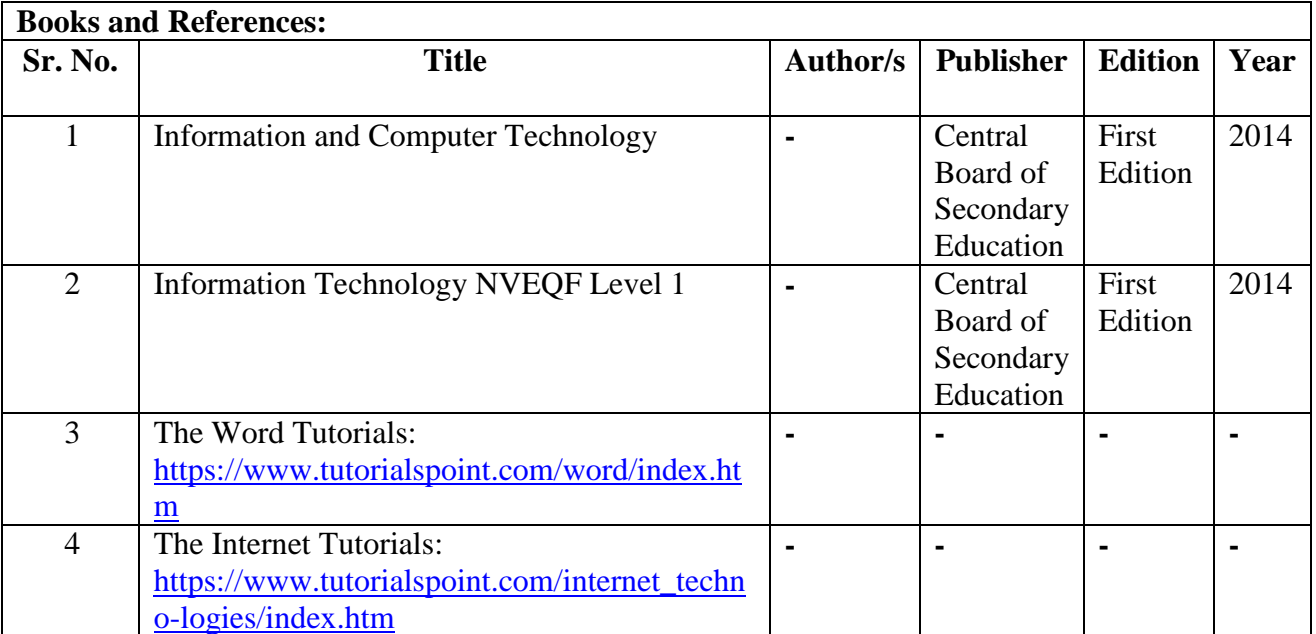

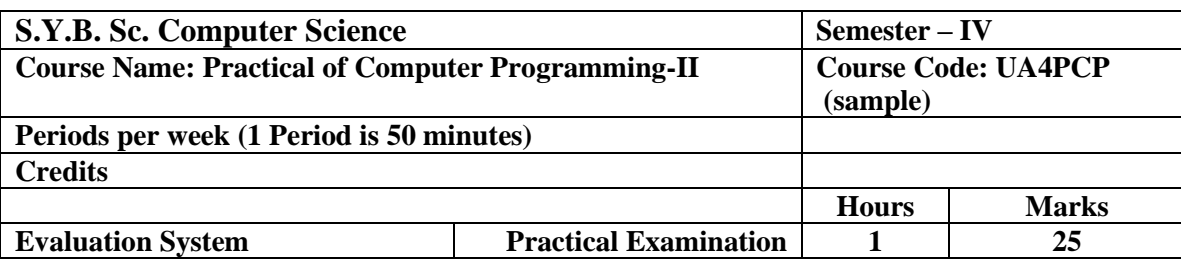

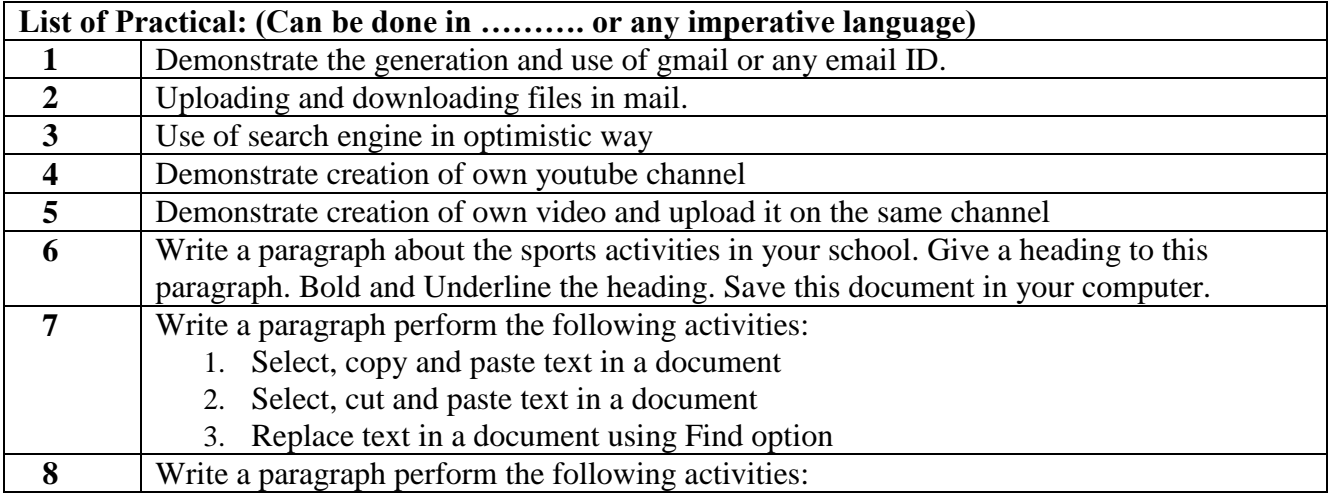

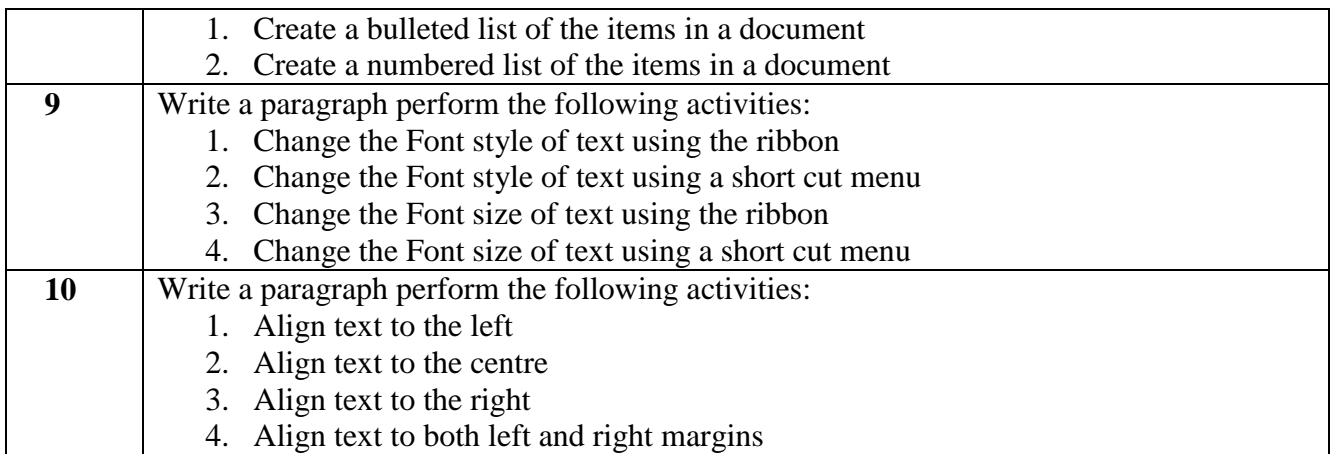